# **Need to Control Sequence of Calls of Business Add In (BAdI) Implementations…?**

## **Applies to:**

Applications on NetWeaver 2004s.

## **Summary**

You want to control the sequence of BAdI Implementation calls? The kernel based BAdIs introduced with NetWeaver 2004s allows you to do so for any multiple use BAdI...

**Authors:** Michael Acker and Christian Hissler

**Company:** SAP AG

**Created on:** 27 June 2007

# **Authors Bio**

Michael Acker works as development architect of the ABAP Workbench, Christian Hissler in the same role in Retail development. Both are SAP employees.

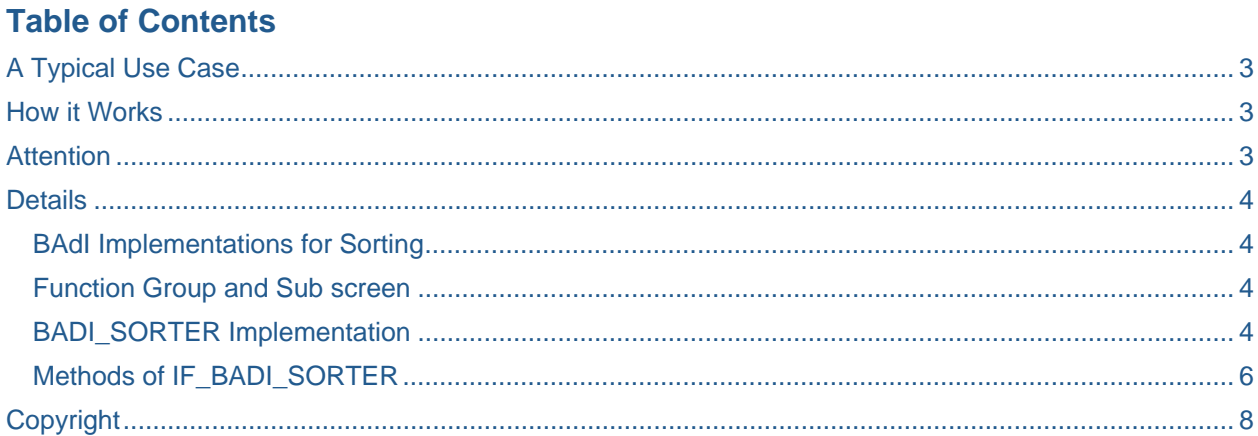

# <span id="page-2-0"></span>**A Typical Use Case**

SAP delivers an implementation of a multiple use BAdI to round schedule quantity in a Purchase Order. You want to adjust the rounded values for certain scenarios. You decide to create an own implementation of this 'Rounding' BAdI. Now you need to ensure that standard implementation is always called before yours is processed so that you can see and modify the rounded values.

### **How it Works**

Compiler usually lists the implementations of a BAdI in an arbitrary sequence. You can modify this arbitrary sequence so that implementations are called in a way you define it. All you need to do is to implement a Sorter BAdI (BADI\_SORTER) and define a sub screen in an own function group. The sub screen allows you to enter data used for sorting.

### **Attention**

The BADI\_SORTER to determine sequence of implementation calls is a Single Use Filter dependent BAdI, i.e. for one single filter value only one implementation is allowed. A situation results in runtime errors where in a customer environment a sorting mechanism is implemented and SAP delivers later the same.

Therefore an SAP customer should contact support before implementing BADI\_SORTER for BAdIs also used by SAP.

# <span id="page-3-0"></span>**Details**

### **BAdI Implementations for Sorting**

The feature is only available for multiple use kernel based BAdIs. Kernel Based BAdIs are assigned to an enhancement spot.

Let's say you want to sort implementations for a BAdI ABC. Call transactions SE18, enter ABC and check if flag multiple use is ticked.

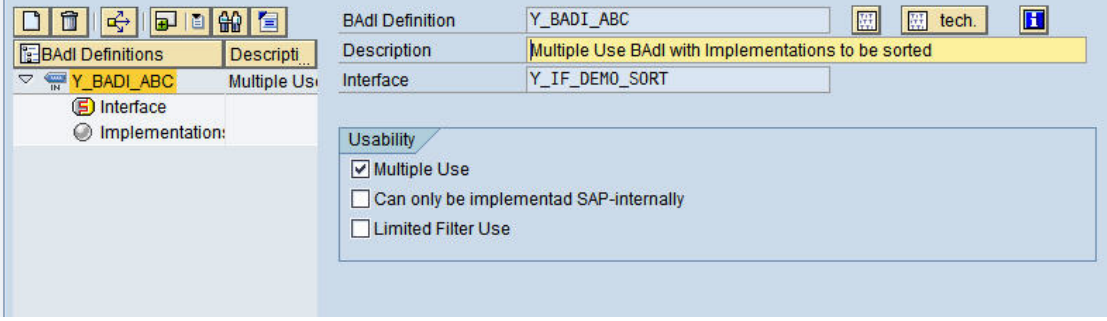

#### **Function Group and Sub screen**

You define a sub screen SUB\_ABC in an own function group. You can define any kind of input field at this sub screen. When you later on create an implementation for BAdI ABC sub screen SUB\_ABC is visible and allows you to define specific data for your implementation. This data can be used when sorting your implementations. If you do not need to specify further data to sort implementations (implementation ID is always available) you can just define an empty sub screen. For data transfer from and to the BAdI implementation you create 2 Function Modules.

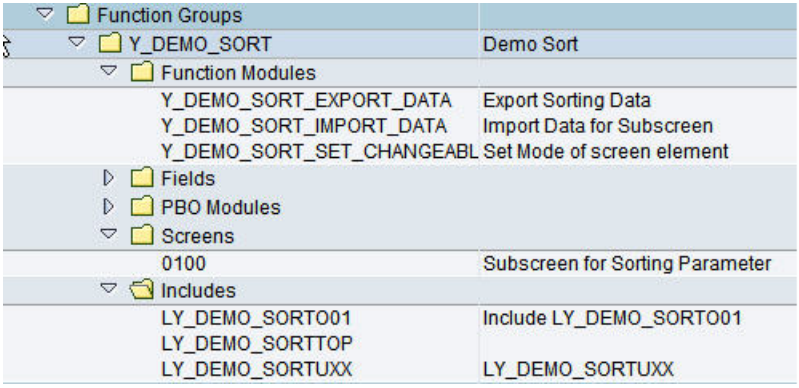

#### **BADI\_SORTER Implementation**

Go to transaction SE18, enter BADI\_SORTER and display. You will find definition of BADI\_SORTER. It is a filter dependent BAdI allowing screen enhancements.

By right mouse click you can implement the BADI\_SORTER.

• Enter a filter value for your BADI\_SORTER implementation. Filter value must be the name of the BADI to be sorted (in our example ABC).

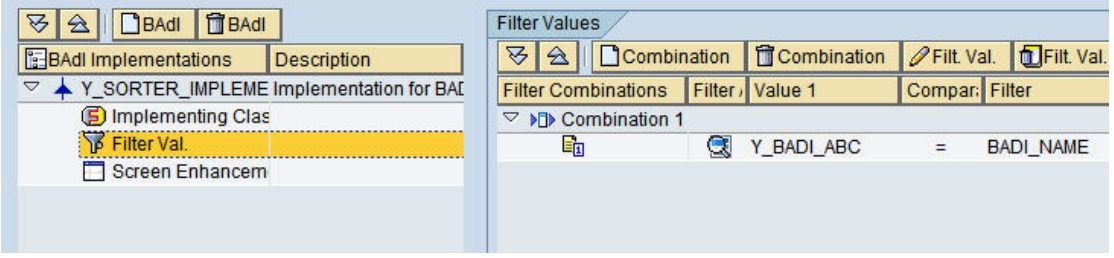

• Enter a screen enhancement. Please enter the program name (function group name + prefix SAPL) and the sub screen (in our example SUB\_ABC)

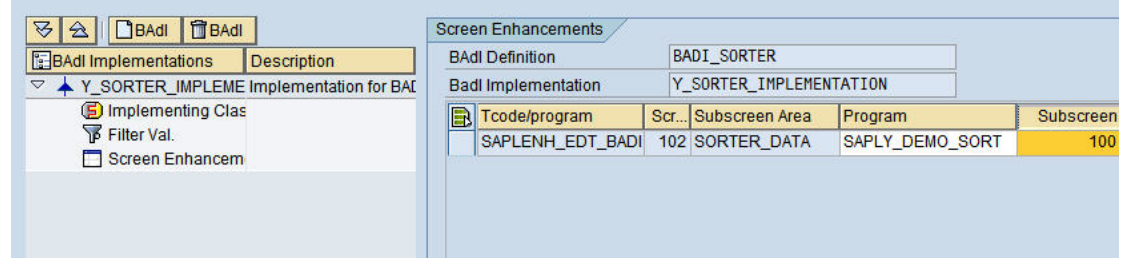

• Implement the methods of Interface IF\_BADI\_SORTER.

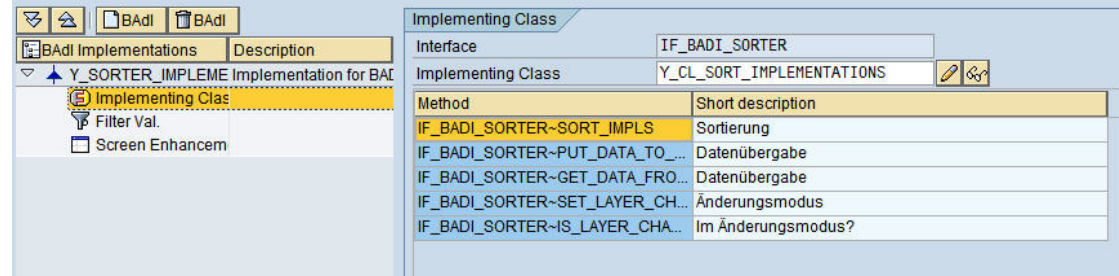

After Activation of BADI\_SORTER implementation you see for any implementation of BADI ABC a screen like this:

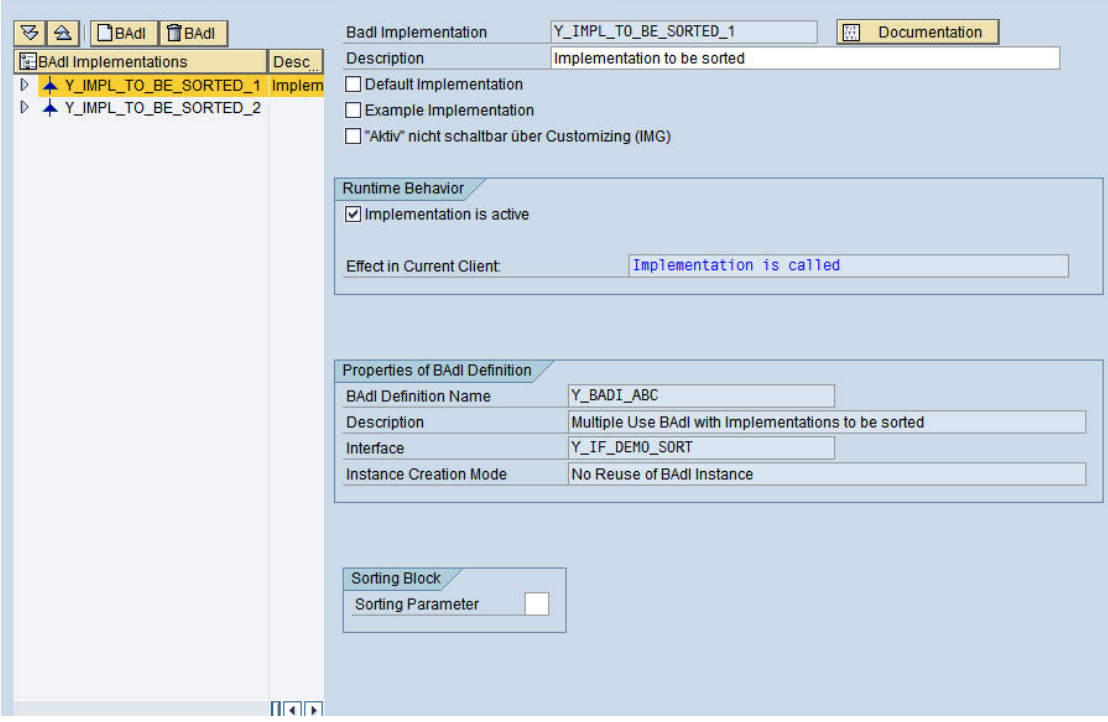

#### <span id="page-5-0"></span>**Methods of IF\_BADI\_SORTER**

BADI\_SORTER provides the following methods

SORT\_IMPLS

SORT\_IMPLS is the central method to sort the implementations. The CHANGING Parameter IMPLS TO SORT provides you with the data from your own defined sub screen and the ID of the corresponding implementations. Implementations are called in the sequence they appear in table IMPLS\_TO\_SORT (first entry is called first, second is called second…)

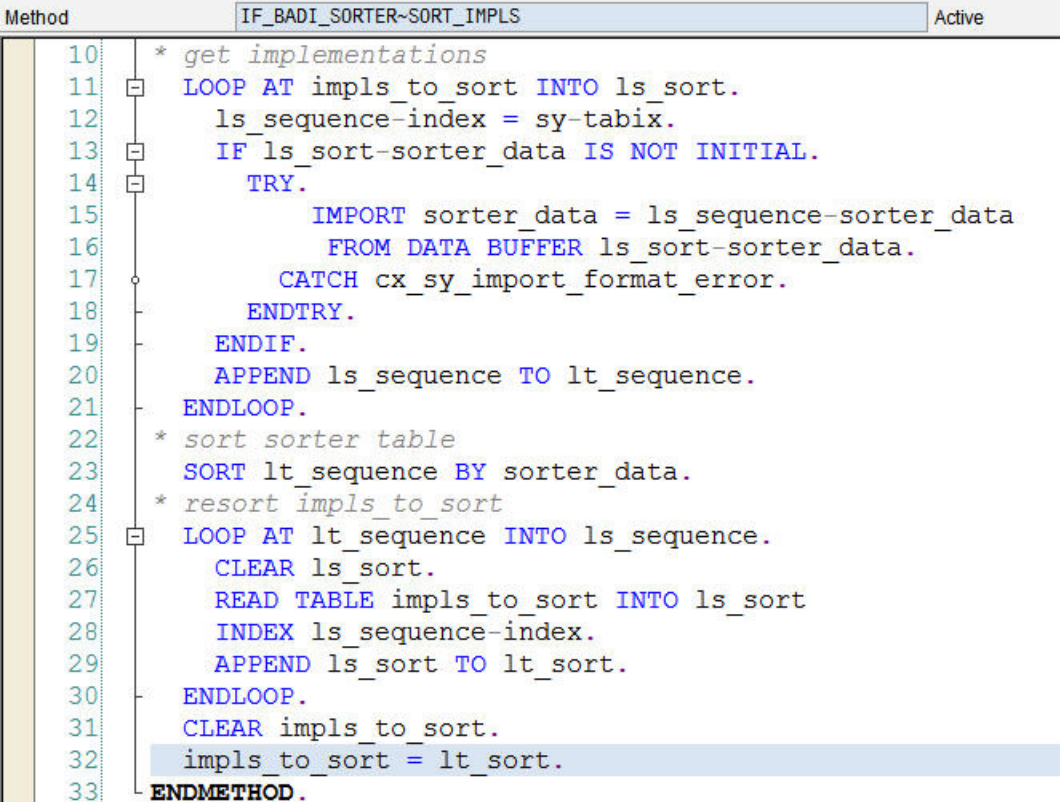

- PUT\_DATA\_TO\_SCREEN
	- Data from your sub screen are stored by the implementations to be sorted. This method allows you to transfer this data to your own function group with sub screen SUB\_ABC. You should create a function module to transfer the data.

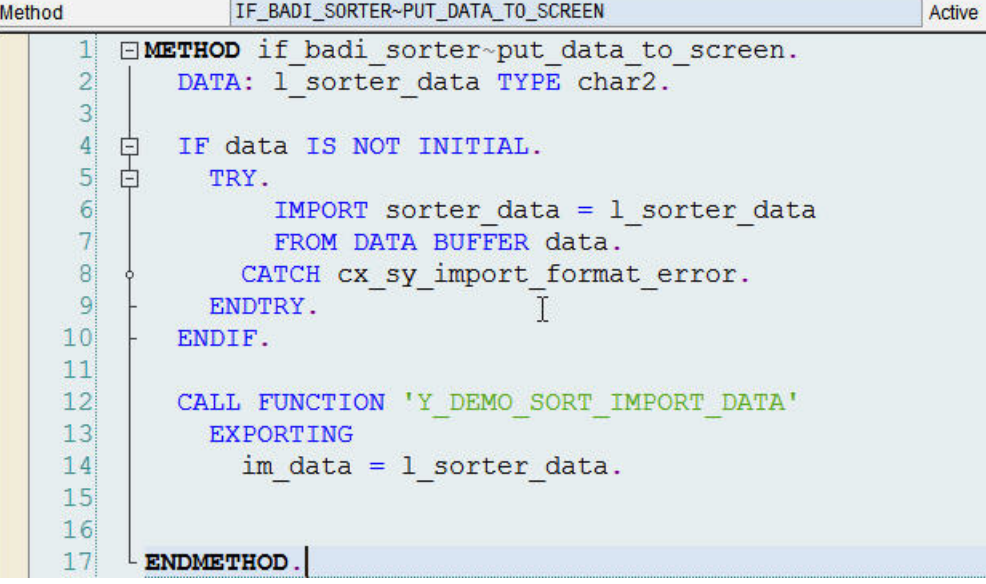

• GET DATA FROM SCREEN You transfer the data from your screen to the implementation to be sorted. To do so you call usually a function module in your own function group. IF\_BADI\_SORTER~GET\_DATA\_FROM\_SCREEN Method Active EMETHOD if badi sorter~get data from screen. 1  $\overline{2}$ DATA: 1 sorter data TYPE char2. CALL FUNCTION 'Y DEMO SORT EXPORT DATA' 3 IMPORTING  $\overline{4}$ 5  $ex data = 1$  sorter data.  $\overline{6}$  $\overline{7}$ 8 EXPORT sorter data = 1 sorter data TO DATA BUFFER data. ENDMETHOD.  $\overline{9}$ 

• SET\_LAYER\_CHANGEABLE

This method provides the information if you call the BAdI implementation in change or display mode. This information needs to be available also in your own function group to switch for your sub screen SUB ABC between display and change mode.

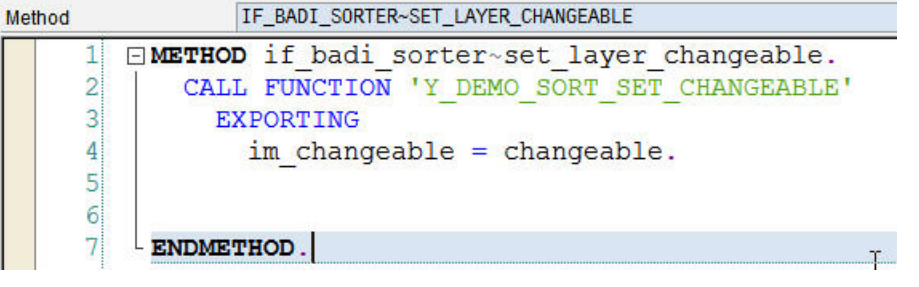

IS\_LAYER\_CHANGEABLE This method is not required.

# <span id="page-7-0"></span>**Copyright**

© Copyright 2007 SAP AG. All rights reserved.

No part of this publication may be reproduced or transmitted in any form or for any purpose without the express permission of SAP AG. The information contained herein may be changed without prior notice.

Some software products marketed by SAP AG and its distributors contain proprietary software components of other software vendors.

Microsoft, Windows, Outlook, and PowerPoint are registered trademarks of Microsoft Corporation.

IBM, DB2, DB2 Universal Database, OS/2, Parallel Sysplex, MVS/ESA, AIX, S/390, AS/400, OS/390, OS/400, iSeries, pSeries, xSeries, zSeries, z/OS, AFP, Intelligent Miner, WebSphere, Netfinity, Tivoli, Informix, i5/OS, POWER, POWER5, OpenPower and PowerPC are trademarks or registered trademarks of IBM Corporation.

Adobe, the Adobe logo, Acrobat, PostScript, and Reader are either trademarks or registered trademarks of Adobe Systems Incorporated in the United States and/or other countries.

Oracle is a registered trademark of Oracle Corporation.

UNIX, X/Open, OSF/1, and Motif are registered trademarks of the Open Group.

Citrix, ICA, Program Neighborhood, MetaFrame, WinFrame, VideoFrame, and MultiWin are trademarks or registered trademarks of Citrix Systems, Inc.

HTML, XML, XHTML and W3C are trademarks or registered trademarks of W3C®, World Wide Web Consortium, Massachusetts Institute of Technology.

Java is a registered trademark of Sun Microsystems, Inc.

JavaScript is a registered trademark of Sun Microsystems, Inc., used under license for technology invented and implemented by Netscape.

MaxDB is a trademark of MySQL AB, Sweden.

SAP, R/3, mySAP, mySAP.com, xApps, xApp, SAP NetWeaver, and other SAP products and services mentioned herein as well as their respective logos are trademarks or registered trademarks of SAP AG in Germany and in several other countries all over the world. All other product and service names mentioned are the trademarks of their respective companies. Data contained in this document serves informational purposes only. National product specifications may vary.

These materials are subject to change without notice. These materials are provided by SAP AG and its affiliated companies ("SAP Group") for informational purposes only, without representation or warranty of any kind, and SAP Group shall not be liable for errors or omissions with respect to the materials. The only warranties for SAP Group products and services are those that are set forth in the express warranty statements accompanying such products and services, if any. Nothing herein should be construed as constituting an additional warranty.

These materials are provided "as is" without a warranty of any kind, either express or implied, including but not limited to, the implied warranties of merchantability, fitness for a particular purpose, or non-infringement.

SAP shall not be liable for damages of any kind including without limitation direct, special, indirect, or consequential damages that may result from the use of these materials.

SAP does not warrant the accuracy or completeness of the information, text, graphics, links or other items contained within these materials. SAP has no control over the information that you may access through the use of hot links contained in these materials and does not endorse your use of third party web pages nor provide any warranty whatsoever relating to third party web pages.

Any software coding and/or code lines/strings ("Code") included in this documentation are only examples and are not intended to be used in a productive system environment. The Code is only intended better explain and visualize the syntax and phrasing rules of certain coding. SAP does not warrant the correctness and completeness of the Code given herein, and SAP shall not be liable for errors or damages caused by the usage of the Code, except if such damages were caused by SAP intentionally or grossly negligent.